# **pyRFC3339 Documentation**

*Release 1.1*

**Kurt Raschke**

**May 16, 2019**

# **Contents**

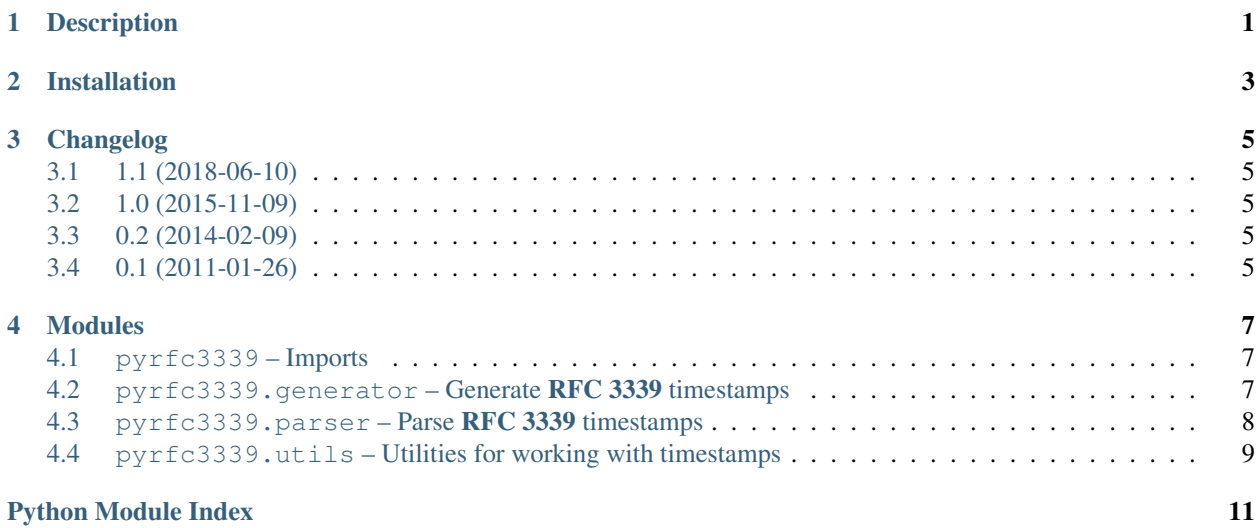

# Description

<span id="page-4-1"></span><span id="page-4-0"></span>pyRFC3339 parses and generates [RFC 3339](https://tools.ietf.org/html/rfc3339.html)-compliant timestamps using [Python](https://www.python.org/) [datetime.datetime](https://docs.python.org/2/library/datetime.html#datetime-objects) objects.

```
>>> from pyrfc3339 import generate, parse
>>> from datetime import datetime
>>> import pytz
>>> generate(datetime.utcnow().replace(tzinfo=pytz.utc)) #doctest:+ELLIPSIS
\cdot...T...Z'
>>> parse('2009-01-01T10:01:02Z')
datetime.datetime(2009, 1, 1, 10, 1, 2, tzinfo=<UTC>)
>>> parse('2009-01-01T14:01:02-04:00')
datetime.datetime(2009, 1, 1, 14, 1, 2, tzinfo=<UTC-04:00>)
```
## Installation

#### <span id="page-6-0"></span>To install the latest version from [PyPI:](https://pypi.python.org/pypi)

\$ pip install pyRFC3339

To install the latest development version:

\$ pip install https://github.com/kurtraschke/pyRFC3339/tarball/ master#egg=pyRFC3339-dev

#### To build the documentation with Sphinx:

1. \$ pip install -f docs/requirements.txt

2. \$ python setup.py build\_sphinx

#### The documentation is also available online at:

https://pyrfc3339.readthedocs.io/

### Changelog

### <span id="page-8-1"></span><span id="page-8-0"></span>**3.1 1.1 (2018-06-10)**

- Drop support for EOL Python releases, add (explicit) support for Python 3.5 and 3.6 [\(#7](https://github.com/kurtraschke/pyrfc3339/issues/7)[#10](https://github.com/kurtraschke/pyrfc3339/issues/10)[#11](https://github.com/kurtraschke/pyrfc3339/issues/11)[#12\)](https://github.com/kurtraschke/pyrfc3339/issues/12)
- Add utils. FixedOffset. \_\_deepcopy\_() method, to prevent crash on deepcopy [\(#8\)](https://github.com/kurtraschke/pyrfc3339/issues/8)

### <span id="page-8-2"></span>**3.2 1.0 (2015-11-09)**

- First formally-tagged release
- Fix [utils.timedelta\\_seconds\(\)](#page-12-1) to use [datetime.timedelta.total\\_seconds\(\)](https://docs.python.org/3/library/datetime.html#datetime.timedelta.total_seconds) when the native method is available [\(#6\)](https://github.com/kurtraschke/pyrfc3339/issues/6)
- Documentation and packaging cleanup [\(#4](https://github.com/kurtraschke/pyrfc3339/issues/4)[#5\)](https://github.com/kurtraschke/pyrfc3339/issues/5)

### <span id="page-8-3"></span>**3.3 0.2 (2014-02-09)**

• Python 3 compatibility [\(#2\)](https://github.com/kurtraschke/pyrfc3339/issues/2)

# <span id="page-8-4"></span>**3.4 0.1 (2011-01-26)**

• Initial release

#### Modules

#### <span id="page-10-3"></span><span id="page-10-1"></span><span id="page-10-0"></span>**4.1 pyrfc3339 – Imports**

pyRFC3339 parses and generates [RFC 3339](https://tools.ietf.org/html/rfc3339.html)-compliant timestamps using Python [datetime.datetime](https://docs.python.org/3/library/datetime.html#datetime.datetime) objects.

```
>>> from pyrfc3339 import generate, parse
>>> from datetime import datetime
>>> import pytz
>>> generate(datetime.utcnow().replace(tzinfo=pytz.utc)) #doctest:+ELLIPSIS
'...T...Z'
>>> parse('2009-01-01T10:01:02Z')
datetime.datetime(2009, 1, 1, 10, 1, 2, tzinfo=<UTC>)
>>> parse('2009-01-01T14:01:02-04:00')
datetime.datetime(2009, 1, 1, 14, 1, 2, tzinfo=<UTC-04:00>)
```
#### <span id="page-10-2"></span>**4.2 pyrfc3339.generator – Generate RFC 3339 timestamps**

pyrfc3339.generator.**generate**(*dt*, *utc=True*, *accept\_naive=False*, *microseconds=False*) Generate an [RFC 3339](https://tools.ietf.org/html/rfc3339.html)-formatted timestamp from a [datetime.datetime](https://docs.python.org/3/library/datetime.html#datetime.datetime).

```
>>> from datetime import datetime
>>> generate(datetime(2009,1,1,12,59,59,0,pytz.utc))
'2009-01-01T12:59:59Z'
```
The timestamp will use UTC unless *utc=False* is specified, in which case it will use the timezone from the [datetime.datetime](https://docs.python.org/3/library/datetime.html#datetime.datetime)'s tzinfo parameter.

```
>>> eastern = pytz.timezone('US/Eastern')
>>> dt = eastern.localize(datetime(2009,1,1,12,59,59))
>>> generate(dt)
'2009-01-01T17:59:59Z'
```
(continues on next page)

(continued from previous page)

```
>>> generate(dt, utc=False)
'2009-01-01T12:59:59-05:00'
```
Unless *accept\_naive=True* is specified, the *datetime* must not be naive.

```
>>> generate(datetime(2009,1,1,12,59,59,0))
Traceback (most recent call last):
...
ValueError: naive datetime and accept_naive is False
```

```
>>> generate(datetime(2009,1,1,12,59,59,0), accept_naive=True)
'2009-01-01T12:59:59Z'
```
If *accept\_naive=True* is specified, the *datetime* is assumed to be UTC. Attempting to generate a local timestamp from a naive datetime will result in an error.

```
>>> generate(datetime(2009,1,1,12,59,59,0), accept_naive=True, utc=False)
Traceback (most recent call last):
...
ValueError: cannot generate a local timestamp from a naive datetime
```
### <span id="page-11-0"></span>**4.3 pyrfc3339.parser – Parse RFC 3339 timestamps**

pyrfc3339.parser.**parse**(*timestamp*, *utc=False*, *produce\_naive=False*)

Parse an [RFC 3339](https://tools.ietf.org/html/rfc3339.html)-formatted timestamp and return a *datetime.datetime*.

If the timestamp is presented in UTC, then the *tzinfo* parameter of the returned *datetime* will be set to *pytz.utc*.

```
>>> parse('2009-01-01T10:01:02Z')
datetime.datetime(2009, 1, 1, 10, 1, 2, tzinfo=<UTC>)
```
Otherwise, a *tzinfo* instance is created with the appropriate offset, and the *tzinfo* parameter of the returned *datetime* is set to that value.

```
>>> parse('2009-01-01T14:01:02-04:00')
datetime.datetime(2009, 1, 1, 14, 1, 2, tzinfo=<UTC-04:00>)
```
However, if *parse()* is called with *utc=True*, then the returned *datetime* will be normalized to UTC (and its tzinfo parameter set to *pytz.utc*), regardless of the input timezone.

```
>>> parse('2009-01-01T06:01:02-04:00', utc=True)
datetime.datetime(2009, 1, 1, 10, 1, 2, tzinfo=<UTC>)
```
The input is strictly required to conform to [RFC 3339](https://tools.ietf.org/html/rfc3339.html), and appropriate exceptions are thrown for invalid input.

```
>>> parse('2009-01-01T06:01:02')
Traceback (most recent call last):
...
ValueError: timestamp does not conform to RFC 3339
>>> parse('2009-01-01T25:01:02Z')
Traceback (most recent call last):
```

```
ValueError: hour must be in 0..23
```
...

# <span id="page-12-2"></span><span id="page-12-0"></span>**4.4 pyrfc3339.utils – Utilities for working with timestamps**

**class** pyrfc3339.utils.**FixedOffset**(*hours*, *minutes*)

Represent a timezone with a fixed offset from UTC and no adjustment for DST.

```
>>> FixedOffset(4,0)
<UTC+04:00>
>>> FixedOffset(-4,0)
<UTC-04:00>
>>> FixedOffset(4,30)
<UTC+04:30>
```
 $\Rightarrow$   $tz = FixedOffset(-5, 0)$ **>>>** tz.dst(**None**) datetime.timedelta(0)

The class tries to do the right thing with the sign of the time zone offset:

```
>>> FixedOffset(-9,30)
<UTC-09:30>
>>> FixedOffset(-9,-30)
Traceback (most recent call last):
...
ValueError: minutes must not be negative
```
Offsets must thus be normalized so that the minute value is positive:

```
>>> FixedOffset(-8,30)
<UTC-08:30>
```
#### $\det(dt)$

Return offset for DST. Always returns timedelta(0).

```
tzname(dt)
```
Return name of timezone.

```
utcoffset(dt)
    Return offset from UTC.
```
<span id="page-12-1"></span>pyrfc3339.utils.**timedelta\_seconds**(*td*)

Return the offset stored by a [datetime.timedelta](https://docs.python.org/3/library/datetime.html#datetime.timedelta) object as an integer number of seconds. Microseconds, if present, are rounded to the nearest second.

Delegates to [timedelta.total\\_seconds\(\)](https://docs.python.org/3/library/datetime.html#datetime.timedelta.total_seconds) if available.

```
>>> timedelta_seconds(timedelta(hours=1))
3600
>>> timedelta_seconds(timedelta(hours=-1))
-3600
>>> timedelta_seconds(timedelta(hours=1, minutes=30))
5400
>>> timedelta_seconds(timedelta(hours=1, minutes=30,
... microseconds=300000))
5400
>>> timedelta_seconds(timedelta(hours=1, minutes=30,
... microseconds=900000))
5401
```
#### pyrfc3339.utils.**timezone**(*utcoffset*)

Return a string representing the timezone offset. Remaining seconds are rounded to the nearest minute.

```
>>> timezone(3600)
'+01:00'
>>> timezone(5400)
'+01:30'
>>> timezone(-28800)
'-08:00'
```
Python Module Index

<span id="page-14-0"></span>p

pyrfc3339, [7](#page-10-1) pyrfc3339.generator, [7](#page-10-2) pyrfc3339.parser, [8](#page-11-0) pyrfc3339.utils, [9](#page-12-0)

## Index

# D

dst() (*pyrfc3339.utils.FixedOffset method*), [9](#page-12-2)

# F

FixedOffset (*class in pyrfc3339.utils*), [9](#page-12-2)

# G

generate() (*in module pyrfc3339.generator*), [7](#page-10-3)

## P

```
parse() (in module pyrfc3339.parser), 8
pyrfc3339 (module), 7
pyrfc3339.generator (module), 7
pyrfc3339.parser (module), 8
pyrfc3339.utils (module), 9
```
# R

RFC RFC 3339, [1,](#page-4-1) [7,](#page-10-3) [8](#page-11-1)

# T

timedelta\_seconds() (*in module pyrfc3339.utils*), [9](#page-12-2) timezone() (*in module pyrfc3339.utils*), [9](#page-12-2) tzname() (*pyrfc3339.utils.FixedOffset method*), [9](#page-12-2)

# U

utcoffset() (*pyrfc3339.utils.FixedOffset method*), [9](#page-12-2)